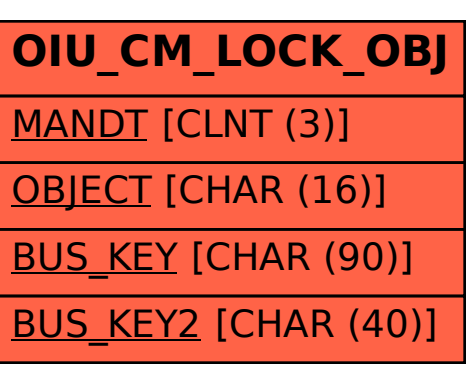

## SAP ABAP table OIU CM LOCK OBJ {Lock objects with business key}